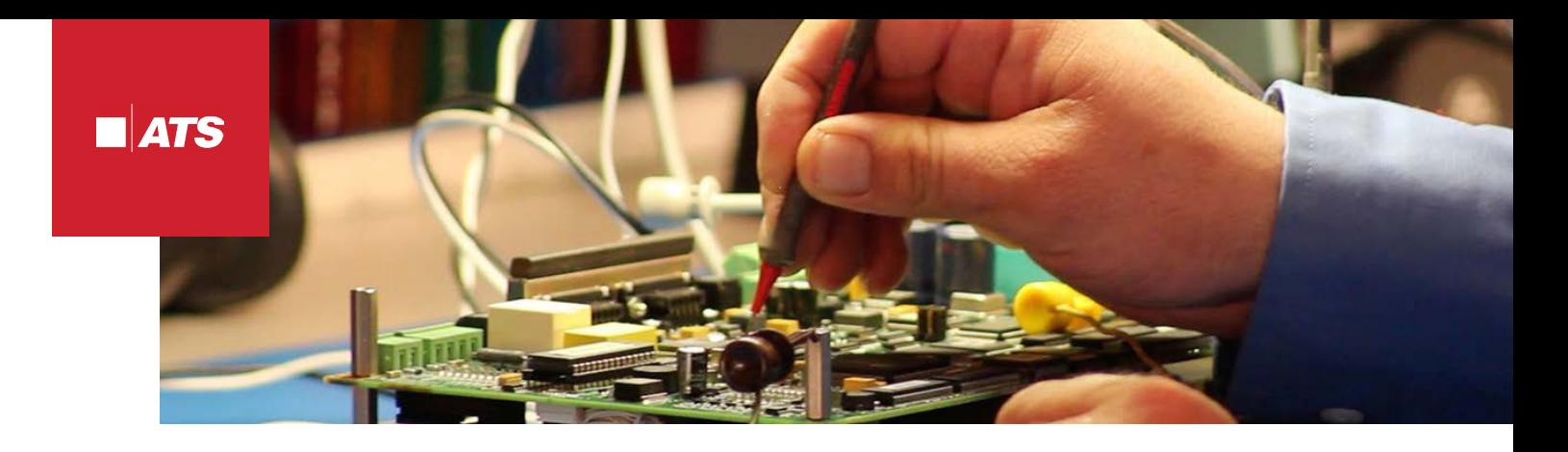

# **CANVAS™ SOFTWARE**

# **Frequently Asked Questions**

# **1. What is Canvas?**

Canvas is the software needed to support the PanelMate® ePro™ operator interface and Canvas PC products. The suite includes the Canvas development software, as well as the runtime software for the ePro units. In addition, the Kepware OPC servers/drivers are included.

#### **2. What are the catalog numbers for Canvas?**

**CANVASPRO:** Software for developing applications, seat License (single user) **CANVASPROSL:** Development site license (multiple users located at a single site) **CANVASPC:** Licensing to run Canvas runtime software on a single PC running Microsoft XP Professional

#### **3. What do I need to buy to get started with my ePro PS hardware?**

In addition to your PanelMate ePro purchase, Canvas development software is required. This is a one time purchase, so a single development software package can be used for an unlimited number of ePro hardware applications. Runtime software comes pre-licensed on ePro hardware at no additional cost. There are no tag limits, page limits, or annual licensing fees. Furthermore, there are no limits to the number of devices, such as PLCs or drives, that you can communicate to in an application.

#### **4. What do I need to buy to run Canvas on my PC?**

The same Canvas development software used to develop applications for ePro is used to develop applications that will be run on your PC. Again, this is a one-time purchase. In addition, a Canvas PC runtime license must be purchased for EACH PC on which a Canvas application will be run.

# **5. When is a Canvas site license more economical than multiple seat licenses?**

The site license, CANVASPROSL, becomes more economical when more than two users will be developing applications.

#### **6. How do I get Canvas software upgrades?**

All users must register their software within the 30-day trial period. Once registered, the software will be activated for the life of the PC. ATS maintains record of all registered users in the case that your PC is replaced.

#### **7. Can I get a sample or trial version of Canvas and ePro PS?**

A complete install of Canvas and Kepware software is available for download on our parts website at [www.atsonlinestore.com.](http://www.atsonlinestore.com) The Canvas development software will run for 30 days before a license is required.

#### **8. What kind of support is available?**

Technical support is available FREE of charge by calling ATS' customer service at 800-328-7287.

#### **9. What are the system requirements for running Canvas development software and Canvas PC runtime on my PC?**

System requirements for running Canvas development software and Canvas PC runtime software:

- Operating system Microsoft® Windows XP (SP1 or later) or Microsoft® Windows Vista (Canvas
	- V3.3 or later). Must run in Virtual XP in 64-bit operating system.
- Minimum Video Resolution XGA (1024x768)

**Note:** To install Canvas on your PC, the user must have administrative privileges.

### **10. What legacy PanelMate software applications can be imported and upgraded to Canvas?**

PanelMate Power Series, PanelMate Power Pro, and PanelMate 1000 can all be imported into Canvas and converted. At a minimum, Kepware must be configured. While most legacy features and functions are supported, a few are not automatically converted. For details on the conversion process, please refer to the Canvas help files that accompany the software. There are no conversion utilities for Micro PanelMate and PanelMate 500 applications to Canvas. Today, these applications must be manually recreated. Contact ATS for a list of authorized integrators who can convert your application. For all other earlier PanelMate applications, conversions tools and utilities to convert to PanelMate Power Pro are available at [www.atsonlinestore.com](http://www.atsonlinestore.com). The Power Pro application can then be converted to Canvas.

# **11. Can I use Canvas to edit applications for the PanelMate Power Pro or PanelMate 1000 hardware platforms?**

No. The Canvas development software is used to build and edit configurations for the PanelMate ePro and Canvas PC products only and cannot be used to edit configurations for the PanelMate Power Pro or PanelMate 1000 units. The PanelMate Power Pro software package continues to be the sole development environment for Power Pro products. The PanelMate 1000 product is no longer available for sale and can only be configured with the DOS based PanelMate 1000 software development tool. You can however, convert these applications to Canvas and then edit them within Canvas.

#### **12. Do I have to register my Canvas software or Kepware OPC Server on my development PC?**

Yes. Canvas development software must be registered or the 30-day grace period for registration will expire and you will need to register the software before using again. During the 30-day period the ePro Canvas software will continually remind you to register the software until an activation key code is entered or the grace period expires. To obtain an activation key code, simply provide the software serial number, registration code and other pertinent information by registering online at [www.eaton.com/electrical](http://www.eaton.com/electrical) by selecting Services and Support, Product and Software Warranty Registration. In the License ePro dialog box there is a hyperlink that will take you directly to the registration site. In return, you will receive an activation key code via email that is used to designate that the software has been registered and to turn off the reminder.

Kepware development software does not require registration on your development PC. The development system will run Kepware for a 2 hour demo period in order for you to debug the application. Both Canvas runtime software and Kepware OPC Servers that run on PanelMate ePro are pre-licensed at the factory, therefore neither require registration.

# **13. I'm using a PC in lieu of ePro PS hardware. What software do I have to register to run Canvas and Kepware on my PC?**

On Windows XP PC, you will need to license both Canvas PC and Kepware using the "license ePro" utility which is installed with Canvas PC software and located in the start menu. Starting with Canvas V3.3, Data Archiving and Recipe Management functions will be pre-licensed. For Windows 7, you will need CANVASPC7, which includes the Canva SPC and Kepserver EX v5.17. Licensing for that is done through the Kepware website.

#### **14. Are there any other licenses that I need to buy?**

No. Earlier versions of ePros required additional Data Archiving and Recipe Management runtime licenses. These licenses are pre-activated at no additional charge in the new RoHS compliant ePro models.

#### **15. Is there a limit to the number of pages allowed in a Canvas application?**

No. There is no limit to the number of pages allowed in a Canvas application. Of course, there are many factors which affect performance and memory utilization such as density and complexity of controls, number and resolution of pages, etc. Reuse tools in Canvas such as Master Pages and Index Lists greatly improves the performance of your application and decreases the memory footprint and development time. These advanced Canvas features enable users to create larger scale applications in comparison to earlier PanelMate and competitive software packages.

#### **16. Is there a limit to the number of controller (PLC) references or tags?**

No. There is no limit to the number of addresses or tags allowed in a Canvas application. There is also no limit to the number of devices that may be communicated to using a single protocol. Hundreds of protocols are available and up to three protocols such as Ethernet/IP, Modbus TCP/IP, and GE SNP serial may be used simultaneously. Contact ATS or your local distributor for a custom ePro if you need to communicate on more than three protocols at once.

#### **17. How are the communications drivers implemented with Canvas?**

Canvas communicates via an OPC client interface to OPC servers. Canvas includes all Kepware OPC servers in Kepserver ePro, which is supplied with Canvas, Canvas PC, and ePro products. While Kepware supplies virtually all drivers for your industrial communications needs, Canvas can connect to any other OPC server along with Kepware.

#### **18. How do I transfer my application from the development PC to the ePro PS hardware and do I need any special cables?**

Transfers are done over Ethernet or USB memory device. For point-to-point Ethernet transfer, you will need a cross-over cable which can be obtained from your IT department or purchased at your local computer retail store. Alternately, you may copy from a USB memory device and paste to the ePro drive using Windows Explore or My Computer. No serial transfer functions are supported.